## **16** 表計算の練習13

Excel の RAND 関数を使って、サイコロを作ってみましょう. RAND 関数は 0 以上 1 未 満の実数を生成します. 1 行目は、以下の例に倣って入力してください. A2 は「=rand()」 と入力します. なお, 以下のスクリーンショットは, Excel 2016 の内容であることを補足 しておきます.

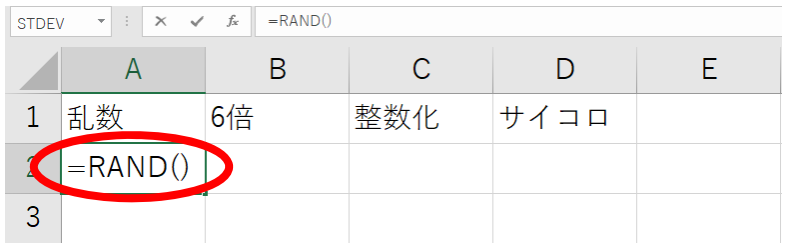

B2 は A2 を 6 倍します. 「=a2\*6」と入力します. こうすることによって, 0 以上 6 未満 の実数が生成されるようになります.

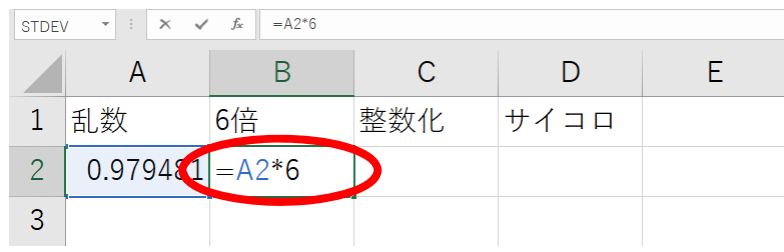

 $C2$  は B2 を整数化します. 「=int(b2)」と入力します. こうすることによって, 0 以上 6 未満の整数が生成されるようになります.

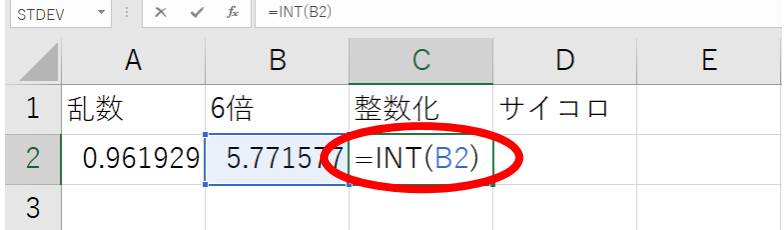

D2 は C2 に 1 を加えます. 「=c2+1」と入力します. こうすることによって, 1 以上 7 未 満の整数,すなわちサイコロの 1 から 6 までの目が出るようになります.

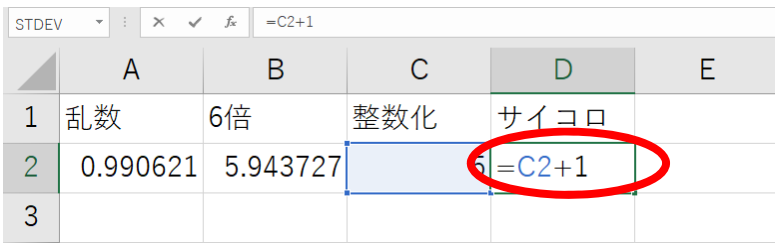

F9 を押す毎に、再計算され、数が変化します. 1 から 6 までの数が出ることを確認しま しょう.

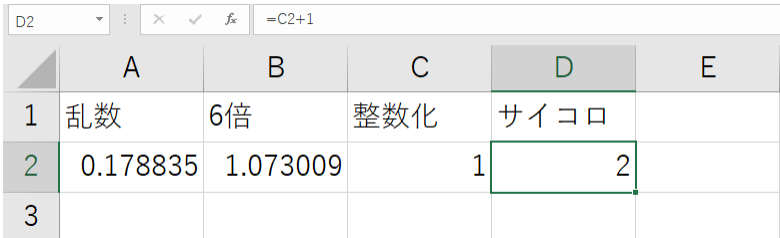

A2 から D2 に入力した式は, 「=int(rand()\*6)+1」と同じです. ここでは, その仕組みを 分かりやすくするために, A2 から D2 に式を分けて入力しました.

サイコロをもう一つ追加するには,A2 から D2 を選択し,D2 のフィルハンドルを D3 ま でドラッグします. これで、サイコロが2つになりました.

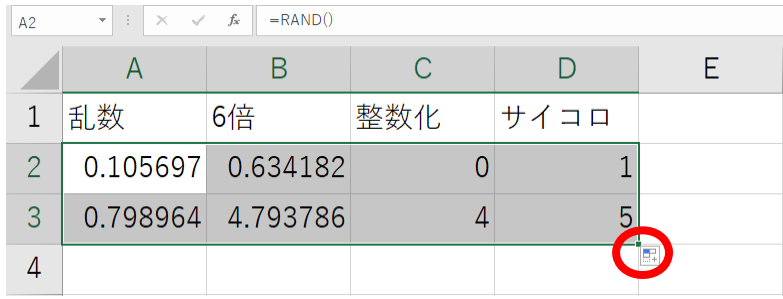

A 列を追加しサイコロの番号が分かるようにします.A2 は「1」を入力し,A3 は「=a2+1」 を入力します.

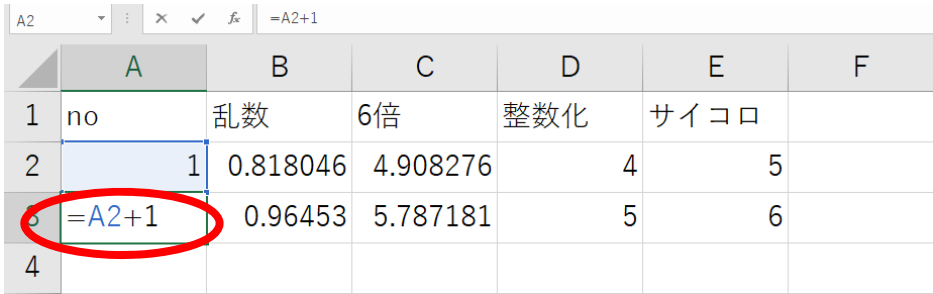

サイコロを 10個にしてみましょう. A3 から E3 を選択し, E3 のフィルハンドルを E11 までドラッグします. これで、サイコロが 10個になりました.

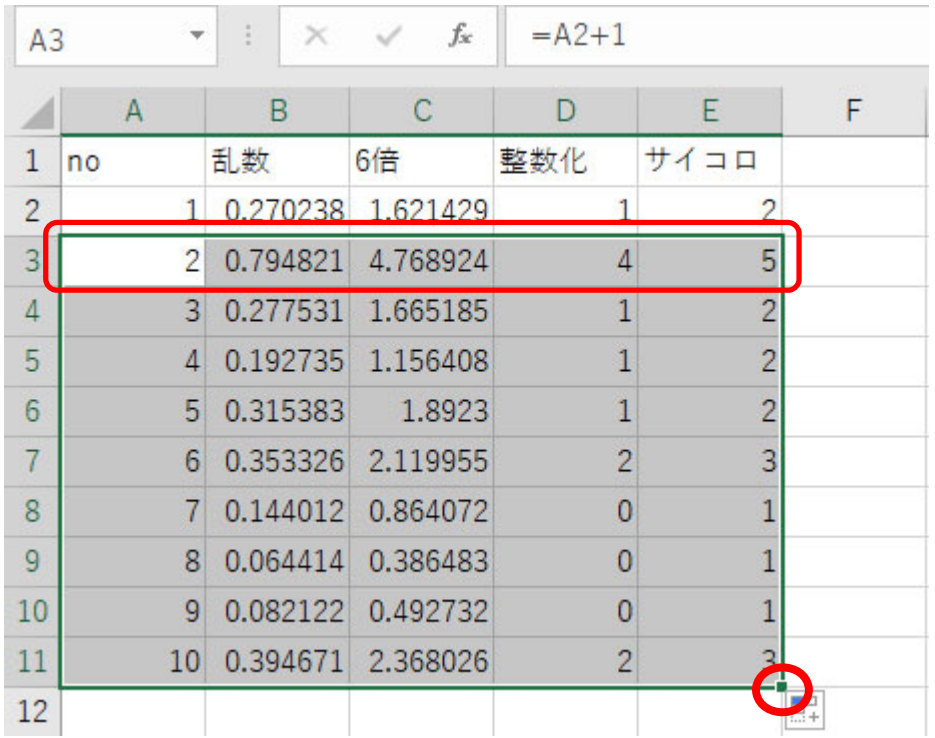

サイコロの目が何回出ているのかを調べてみましょう.G1 は「サイコロの目」,H1 は「出 た回数」,H2 は COUNTIF 関数を使って,「=COUNTIF(E2:E11,G2)」と入力します.

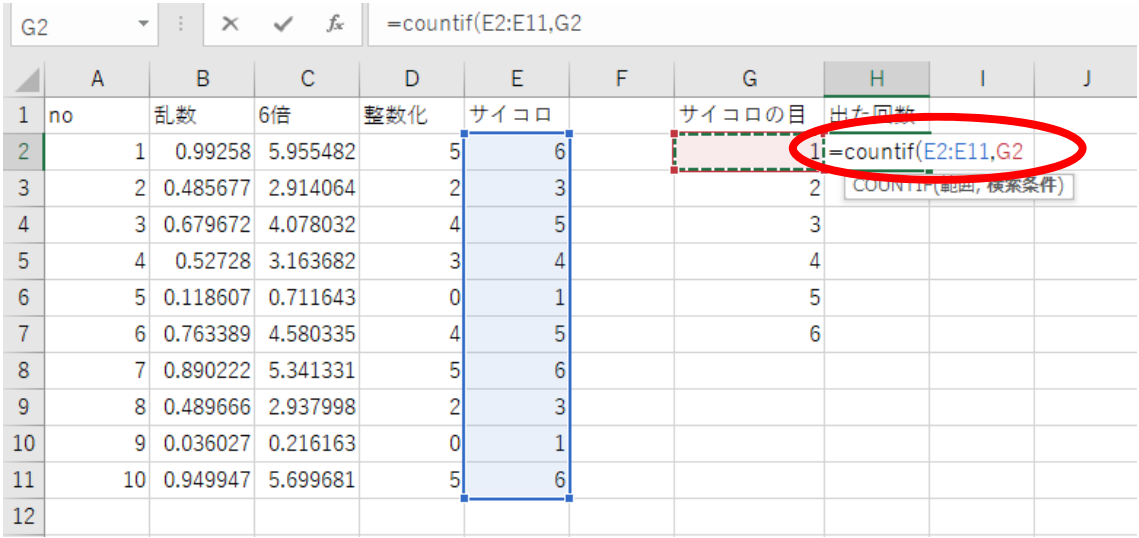

| <b>STDEV</b>   |                | ▼               | $\times$ | $f_x$             | $=$ COUNTIF(E\$2:E\$11,G2) |                |   |        |                             |                   |  |  |  |
|----------------|----------------|-----------------|----------|-------------------|----------------------------|----------------|---|--------|-----------------------------|-------------------|--|--|--|
|                | $\overline{A}$ |                 | B        | C                 | D                          | E              | F | G      | H                           |                   |  |  |  |
| 1              | no             |                 | 乱数       | 6倍                | 整数化                        | サイコロ           |   | サイコロの目 | $H + 7 - 10H$               |                   |  |  |  |
| $\overline{2}$ |                | 1 <sup>1</sup>  | 0.310338 | 1.86203           |                            | 2              |   |        | $1$ =COUNTIF(E\$2:E\$11,G2) |                   |  |  |  |
| 3              |                | 21              | 0.969368 | 5.81621           |                            | 6              |   | 2      |                             | COUNTIF(邮西, 候系条件) |  |  |  |
| 4              |                | 3.              | 0.911429 | 5.468576          |                            | 6              |   | 3      |                             |                   |  |  |  |
| 5              |                | 4               |          | 0.319381 1.916286 |                            | 2              |   |        |                             |                   |  |  |  |
| 6              |                | 5.              |          | 0.428084 2.568507 |                            | 3              |   | 5      |                             |                   |  |  |  |
|                |                | 6.              | 0.506369 | 3.038213          |                            |                |   | 6      |                             |                   |  |  |  |
| 8              |                |                 | 0.328071 | 1.968428          |                            | $\overline{2}$ |   |        |                             |                   |  |  |  |
| 9              |                | 8               | 0.798812 | 4.792873          |                            | 5              |   |        |                             |                   |  |  |  |
| 10             |                | 9               | 0.751114 | 4.506682          |                            | 5              |   |        |                             |                   |  |  |  |
| 11             |                | 10 <sup>1</sup> | 0.572223 | 3.433335          |                            |                |   |        |                             |                   |  |  |  |
| 12             |                |                 |          |                   |                            |                |   |        |                             |                   |  |  |  |

H2 を選択し, H7 までフィルハンドルをドラッグします.

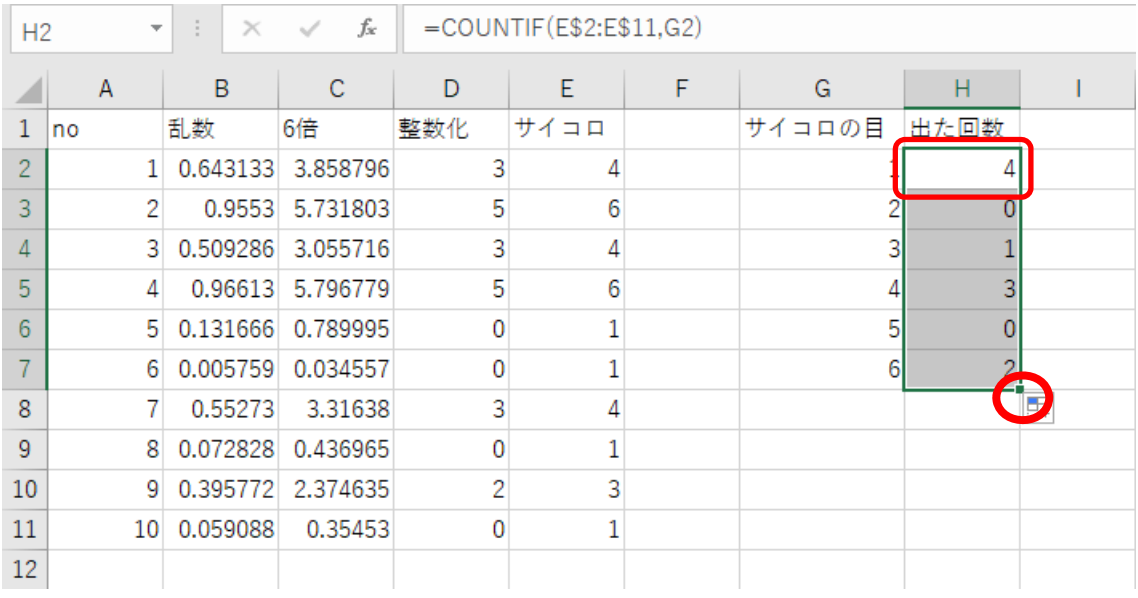

ファンクションキーの F9 を押す毎に,サイコロの目が変化し,出た回数が変化します. この変化は、散布図で表示するとよくわかります. G1 から H7 を選択し,「散布図(直線と マーカ)」を表示してみましょう.

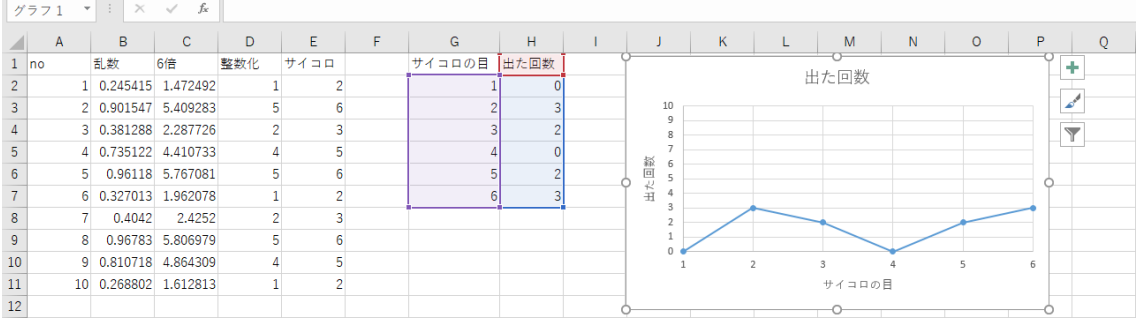

次は、サイコロを 1000個にしてみましょう. A11 から E11 を選択し、コピーします.

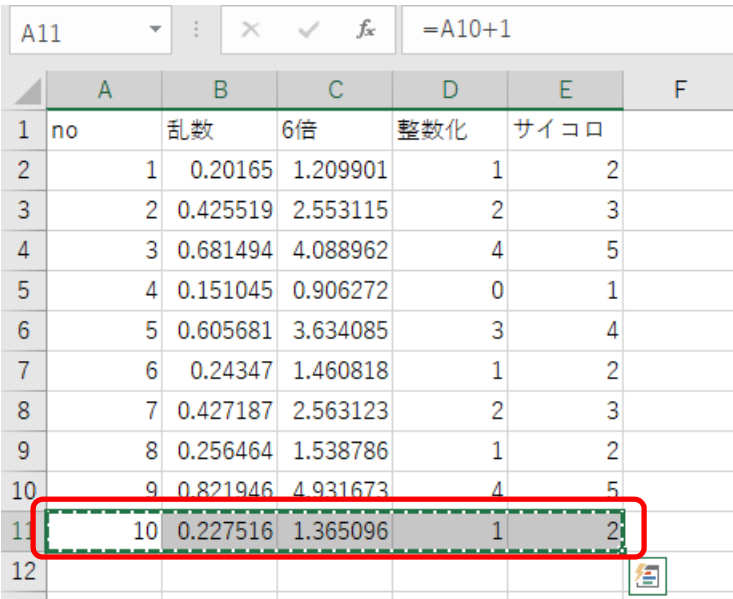

A12 から E12 を選択し, 「Fn + Shift + ↓」を押して E1001 まで選択し貼り付けます. これで,サイコロが 1000 個になりました.

![](_page_4_Picture_74.jpeg)

## H2 は「=COUNTIF(E\$2:E\$1001,G2)」に変更します.

| $f_{\rm x}$<br>$\times$<br>$\checkmark$<br>$\mathbf{v} = \mathbf{i}$<br><b>STDEV</b> |    |    |                      | $=$ COUNTIF(E\$2:E\$1001.G2) |      |   |        |                                          |  |         |      |   |              |   |         |   |  |
|--------------------------------------------------------------------------------------|----|----|----------------------|------------------------------|------|---|--------|------------------------------------------|--|---------|------|---|--------------|---|---------|---|--|
|                                                                                      | A  | B  | c                    | D                            | E    | F | G      | H                                        |  |         | K.   | Г | M            | N | $\circ$ | P |  |
|                                                                                      | no | 乱数 | 6倍                   | 整数化                          | サイコロ |   | サイコロの号 | <b>PARTIC ET ST</b>                      |  |         |      |   |              |   |         |   |  |
| $\overline{2}$                                                                       |    |    | 1 0.038497 0.230979  |                              |      |   |        | $\mathbf{I}$ = COUNTIF (E\$2:E\$1001,G2) |  |         | 出た回数 |   |              |   |         |   |  |
| 3                                                                                    |    |    | 2 0.631121 3.786724  |                              |      |   |        | o COUNTIF(範囲, 検索条件) 10                   |  |         |      |   |              |   |         |   |  |
|                                                                                      |    |    | 3 0.343056 2.058336  |                              |      |   |        |                                          |  | R       |      |   |              |   |         |   |  |
| 5                                                                                    |    |    | 4 0.289985 1.739912  |                              |      |   |        | 3                                        |  | 数<br>6  |      |   |              |   |         |   |  |
| 6                                                                                    |    |    | 5 0.148884 0.893307  |                              |      |   |        | $\overline{2}$                           |  | 回<br>5  |      |   |              |   |         |   |  |
|                                                                                      |    |    | 6 0.787553 4.725319  |                              |      |   | 6      | $\mathbf{0}$                             |  | 五出<br>4 |      |   |              |   |         |   |  |
| 8                                                                                    |    |    | 7 0.572617 3.435704  |                              |      |   |        |                                          |  |         |      |   |              |   |         |   |  |
| 9                                                                                    |    |    | 8 0.235291 1.411747  |                              |      |   |        |                                          |  |         |      |   |              |   |         |   |  |
| 10                                                                                   |    |    | 9 0.543711 3.262264  |                              |      |   |        |                                          |  |         |      | 2 | $\mathbb{R}$ | Δ |         | 6 |  |
| 11                                                                                   |    |    | 10 0.823066 4.938396 |                              |      |   |        |                                          |  |         |      |   | サイコロの目       |   |         |   |  |
| 12                                                                                   |    |    | 11 0.055081 0.330487 |                              |      |   |        |                                          |  |         |      |   |              |   |         |   |  |

H2 を選択し, H7 までフィルハンドルをドラッグします.

![](_page_5_Picture_44.jpeg)

縦軸の最大値を 200 に変更します.サイコロの数が増えると,出た目の回数のバラツキ が少なくなっていることが伺えます.

![](_page_5_Picture_45.jpeg)

この例では,ドキュメントフォルダに「excel-sample13」で保存しておきましょう.

## **17** 表計算の練習14

Excel の RAND 関数を使って、 $\pi$ の近似値を求めてみましょう. 考え方は、以下のよう になります. 半径 1 の円とこれに外接する正方形を描きます. 円に外接する正方形を 4 つ に区切り,右上の小さな正方形に着目します.この正方形の中に N 粒のゴマを一様にばら まきます. 10粒をばらまいた様子を図 1に示します.

![](_page_6_Picture_2.jpeg)

図 1 ゴマをばらまいた様子

半径 1 の 4 分円の面積と 1 辺の長さが 1 の正方形の面積の比は,4 分円内に落ちたゴマ の数 S とばらまいたゴマの総数の比になります.

$$
\frac{\frac{1}{4}\pi \times 1 \times 1}{1 \times 1} = \frac{S}{N}
$$

したがって、πは以下の式で求めることができます.

$$
\pi = \frac{4S}{N}
$$

1 行目は, 以下のように入力します. A1 は「1」を B2 は「=rand()」と入力します.

![](_page_6_Picture_139.jpeg)

 $C2$ は「=rand $0$ 」と入力します.

![](_page_7_Picture_75.jpeg)

D2 は、ルートを求める SQRT 関数とべき乗を行う演算子「^」を使って円の中心からの 距離を求めます.「=sqrt(b2^2+c2^2)」と入力します.

![](_page_7_Picture_76.jpeg)

E2 は、四分円内に入ったか否かを IF 関数で判定します. D2 の値が 1 以下であれば四分 円内に入ったと判断し,1を表示します.入らなかった場合は0を表示します.「=if(d2<1,1,0)」 と入力します.

![](_page_7_Picture_77.jpeg)

A3 は「=a2+1」を入力します.

![](_page_7_Picture_78.jpeg)

B2 から E2 を選択し, E2 のフィルハンドルを E3 までドラッグします.

![](_page_8_Picture_60.jpeg)

A3 から E2 を選択し, コピーします.

![](_page_8_Picture_61.jpeg)

A4 から E4 を選択し,「Fn + Shift + ↓」を押して E10001 まで選択し貼り付けます. こ れで,ゴマが 10000 粒になりました.

![](_page_8_Picture_62.jpeg)

ゴマの数が 10,100,1000,10000 粒の時の,四分円内に入ったゴマの数を数えます. 例に倣って入力します.H3 は COUNTIF 関数を使って,「=COUNTIF(E\$2:E\$11,1)」と入 力します.

![](_page_9_Picture_60.jpeg)

H4 は COUNTIF 関数を使って,「=COUNTIF(E\$2:E\$101,1)」と入力します.

![](_page_9_Picture_61.jpeg)

H5 は COUNTIF 関数を使って,「=COUNTIF(E\$2:E\$1001,1)」と入力します.

![](_page_9_Picture_62.jpeg)

H6 は COUNTIF 関数を使って,「=COUNTIF(E\$2:E\$10001,1)」と入力します.

![](_page_10_Picture_44.jpeg)

 $\pi$ の近似値を計算します. I3 は,「=h3\*4/g3」と入力します.

![](_page_10_Picture_45.jpeg)

I3 の内容を I4 から I6 へ貼り付けます.

![](_page_10_Picture_46.jpeg)

I2 から I6 を選択し,「挿入」タブをクリックし,「折れ線/面グラフ」,「マーカ付き折れ線」 の順にクリックします.

![](_page_11_Picture_30.jpeg)

軸ラベルを変更します.グラフを選択し,右クリックし,「データの選択」をクリックし ます.

![](_page_11_Picture_31.jpeg)

軸ラベルを変更します.「編集」をクリックします.

| $\Box$ $\Diamond$ $\cdot$ $\Diamond$ $\cdot$ $\mathbf{Q}$ $\cdot$ $\cdot$<br>グラフツール |                                                                    |                                                                               |                |                |                 |              |          |      | pi - Excel                           |                    |                             |                    |                                                        |                          |                               |                                     | 固                                                                                                    | $\sim$ | 句 ×            |
|-------------------------------------------------------------------------------------|--------------------------------------------------------------------|-------------------------------------------------------------------------------|----------------|----------------|-----------------|--------------|----------|------|--------------------------------------|--------------------|-----------------------------|--------------------|--------------------------------------------------------|--------------------------|-------------------------------|-------------------------------------|----------------------------------------------------------------------------------------------------|--------|----------------|
|                                                                                     | ホーム                                                                | 揮入                                                                            | ページレイアウト       | 数式             | データ<br>校開       | 表示           | デザイン     |      | 書式                                   | ♀ 実行したい作業を入力してください |                             |                    |                                                        |                          |                               |                                     |                                                                                                    |        | サインイン 2共有      |
| グラフ要素<br>を追加-                                                                       | $\bar{\mathbb{m}}^0$<br>クイック<br>レイアウト<br>グラフのレイアウト<br>$\mathbf{v}$ | $\hat{\sigma}_{\alpha}^{(0)}$<br>色の<br>空更 ·<br>$\mathbf{H} \times \mathbf{V}$ | 10264<br>$f_x$ |                |                 |              | グラフ スタイル |      |                                      |                    |                             |                    | $\mathcal{L}$<br>ER.<br>行/列の データの<br>選択<br>切り替え<br>データ | ш<br>グラフの種類<br>の変更<br>種類 | <b>du</b><br>グラフの<br>移動<br>場所 |                                     |                                                                                                    |        |                |
| 12                                                                                  |                                                                    |                                                                               |                |                |                 |              |          |      |                                      |                    |                             |                    |                                                        |                          |                               |                                     |                                                                                                    |        |                |
| z.<br>1 <sub>r</sub>                                                                | D                                                                  | Ε<br>四分円内                                                                     | F              | G              | H               | $\mathbf{I}$ | J        |      | K<br>$\mathsf{L}$                    | M                  | $\mathbb N$                 | $\circ$            | P                                                      | Q                        | R.                            | s                                   |                                                                                                    | T      | $\cup$<br>l e  |
| $\sqrt{2}$                                                                          | 1.0                                                                |                                                                               |                | ゴマの数           | 四分円内 1πの近似値     |              |          |      |                                      |                    |                             |                    |                                                        |                          |                               |                                     |                                                                                                    |        |                |
| 3                                                                                   | 0.9                                                                | $\ddot{\phantom{1}}$                                                          |                | 10             | 61              | 2.40         |          |      |                                      |                    | πの近似値                       |                    |                                                        |                          |                               |                                     |                                                                                                    |        |                |
| 4                                                                                   | 1.0                                                                | $\circ$                                                                       |                | 100            | 81 <sub>1</sub> | 3.24         |          | 3.50 |                                      |                    |                             |                    |                                                        |                          |                               |                                     |                                                                                                    |        |                |
| 5                                                                                   | 0.5                                                                | $\mathbf{1}$                                                                  |                | 1000           | 805             | 3.22         |          |      |                                      |                    |                             |                    |                                                        |                          |                               |                                     |                                                                                                    |        |                |
| 6                                                                                   | 1.1                                                                | $\circ$                                                                       |                | 10000          | 7865            | 3.15         |          | 3.00 |                                      |                    |                             |                    |                                                        |                          |                               |                                     |                                                                                                    |        |                |
| $\overline{I}$                                                                      | 0.7                                                                | $\ddot{\phantom{1}}$                                                          |                |                |                 |              |          | 250  |                                      |                    |                             |                    |                                                        |                          |                               |                                     |                                                                                                    |        |                |
| $_{\rm 8}$                                                                          | 12                                                                 | $\circ$                                                                       |                | ※F9を押すと再計算します。 |                 |              |          |      | データソースの選択                            |                    |                             |                    |                                                        |                          | $\overline{\mathbf{z}}$       | $\times$                            |                                                                                                    |        |                |
| $\,9$                                                                               | 1.2                                                                | $\circ$                                                                       |                |                |                 |              |          | 20   |                                      |                    |                             |                    |                                                        |                          |                               |                                     |                                                                                                    |        |                |
| 10                                                                                  | 0.8                                                                | $\mathbf{1}$                                                                  |                |                |                 |              |          |      | グラフ データの範囲(D): =Sheet1!\$I\$2:\$I\$6 |                    |                             |                    |                                                        |                          |                               | $\mathbf{R}$                        |                                                                                                    |        |                |
| 11                                                                                  | 0.8                                                                | $\mathbf{1}$                                                                  |                |                |                 |              |          | 15   |                                      |                    |                             |                    |                                                        |                          |                               |                                     |                                                                                                    |        |                |
| 12                                                                                  | 0.3                                                                | $\mathbf{1}$                                                                  |                |                |                 |              |          | 1.0  |                                      |                    |                             |                    |                                                        |                          |                               |                                     |                                                                                                    |        |                |
| 13                                                                                  | 1.2                                                                | $\circ$                                                                       |                |                |                 |              |          |      |                                      |                    |                             | [4] 行/列の切り替え(W)    |                                                        |                          |                               |                                     |                                                                                                    |        |                |
| 14                                                                                  | 0.8                                                                | $\overline{1}$                                                                |                |                |                 |              |          | 0.5  | 凡例項目 (系列)(S)                         |                    |                             |                    |                                                        |                          |                               |                                     |                                                                                                    |        |                |
| 15                                                                                  | 0.9                                                                | $\mathbf{1}$                                                                  |                |                |                 |              |          | 0.0  |                                      |                    |                             |                    | <b>MENTED Bank</b>                                     |                          |                               |                                     |                                                                                                    |        |                |
| 16                                                                                  | 0.9                                                                | $\mathbf{1}$                                                                  |                |                |                 |              |          |      | <b>訂追加(A) ■ 編集(E) ×削除(R)</b>         |                    |                             |                    | D 編集(I)                                                |                          |                               |                                     |                                                                                                    |        |                |
| 17<br>18                                                                            | 1.1<br>1.0                                                         | $\circ$<br>$\circ$                                                            |                |                |                 |              |          |      | □ nの近似値                              |                    |                             |                    |                                                        |                          |                               |                                     |                                                                                                    |        |                |
| 19                                                                                  | 1.0                                                                |                                                                               |                |                |                 |              |          |      |                                      |                    |                             |                    | $\overline{2}$                                         |                          |                               |                                     |                                                                                                    |        |                |
| 20                                                                                  | 07                                                                 | $\mathbf{1}$                                                                  |                |                |                 |              |          |      |                                      |                    |                             | $\boxed{\text{N}}$ | $\overline{\mathbf{3}}$                                |                          |                               |                                     |                                                                                                    |        |                |
| 21                                                                                  | 10                                                                 | $\Omega$                                                                      |                |                |                 |              |          |      |                                      |                    |                             | ⊡                  | $\overline{4}$                                         |                          |                               |                                     |                                                                                                    |        |                |
| 22                                                                                  | 1.0                                                                |                                                                               |                |                |                 |              |          |      |                                      |                    |                             |                    |                                                        |                          |                               |                                     |                                                                                                    |        |                |
| 23                                                                                  | 1.0                                                                |                                                                               |                |                |                 |              |          |      |                                      |                    |                             |                    |                                                        |                          |                               |                                     |                                                                                                    |        |                |
| 24                                                                                  | 0.7                                                                |                                                                               |                |                |                 |              |          |      | 非表示および空白のセル(H)                       |                    |                             |                    |                                                        | OK                       |                               | キャンセル                               |                                                                                                    |        |                |
| 25                                                                                  | 0.6                                                                |                                                                               |                |                |                 |              |          |      |                                      |                    |                             |                    |                                                        |                          |                               |                                     |                                                                                                    |        | l v            |
| $\overline{\phantom{a}}$                                                            | $-4$ $-1$                                                          | Sheet1                                                                        | Sheet2         | Sheet3         | $\circledast$   |              |          |      |                                      |                    | $\frac{1}{2}$ $\frac{1}{2}$ |                    |                                                        |                          |                               |                                     |                                                                                                    |        | $\overline{E}$ |
| 参照                                                                                  | 再計算                                                                |                                                                               |                |                |                 |              |          |      |                                      |                    |                             |                    |                                                        |                          | 囲                             | 回<br>$\left\vert \Pi \right\rangle$ | $\frac{1}{2} \left( \frac{1}{2} \right) \left( \frac{1}{2} \right) \left( \frac$ | $-1$   | 100%<br>$-4$   |

軸ラベルの範囲は,G3 から G6 にします.

![](_page_12_Figure_3.jpeg)

## 「OK」をクリックします.

![](_page_13_Picture_90.jpeg)

縦軸の最大値を「4」に変更します.

![](_page_13_Figure_3.jpeg)

ンクションキーの F9 を押す毎に、 $\pi$ の近似値が変化します.

![](_page_14_Picture_22.jpeg)

この例では,ドキュメントフォルダに「excel-sample14」で保存しておきましょう.